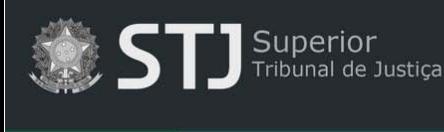

**A** Página inicial

# **Dicas de pesquisa**

## **Orientações gerais:**

- Não é obrigatório o preenchimento de todos os campos do formulário de pesquisa.
- Para obter mais precisão na pesquisa, preencha o maior número possível de campos.

#### **Campos do formulário de pesquisa:**

- $\checkmark$  **Título** título da obra.
- **Artista**  criador/criadores da obra.
- **Pesquisa geral**  pesquisa em todos os campos de descrição da obra.
	- o Utilize o termo de busca entre **aspas duplas** (" ") para pesquisar pela expressão exata. Exemplo:

"flores vermelhas"

A utilização das aspas no termo "flores vermelhas" retornará documentos que contenham a expressão exata incluída entre as aspas, evitando resultados que contenham as palavras *flores* e *vermelhas* separadas.

o Utilize o operador booleano **NOT** para excluir termos da expressão de busca.

#### flores NOT vermelhas

Recupera todos os documentos que contenham a palavra *flores*, exceto aqueles que contenham também a palavra *vermelhas*.

o Utilize o operador booleano **OR** para recuperar documentos que contenham qualquer uma das palavras da expressão de busca.

### flores OR vermelhas

Recupera documentos que contenham somente a palavra *flores*, ou somente a palavra *vermelhas*, ou ambas.